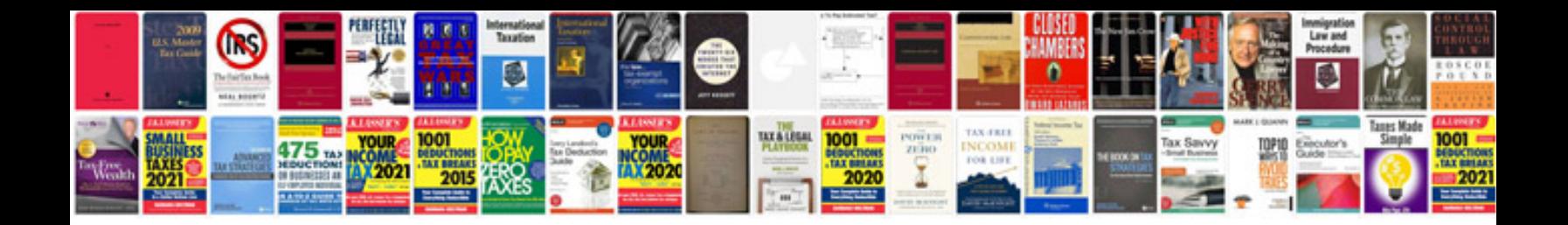

**Sample project management documents**

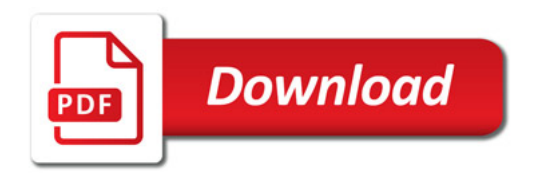

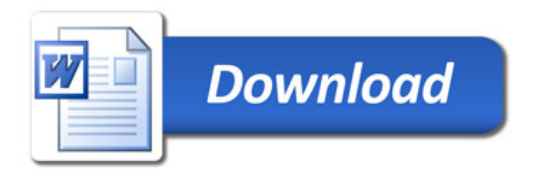